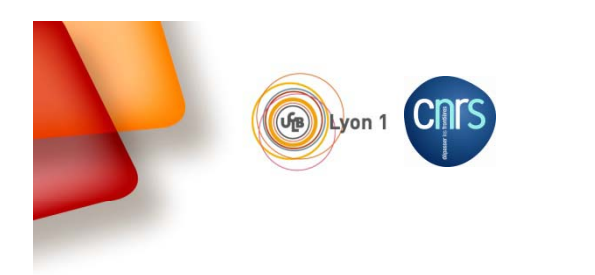

Institut de recherches sur la catalyse et l'environnement de Lyon **IRCELYON** 

## Authentification et affectation dynamique dans un Vlan

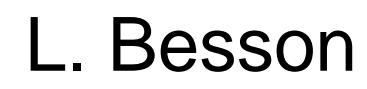

26/06/2014 $\overline{1}$  1

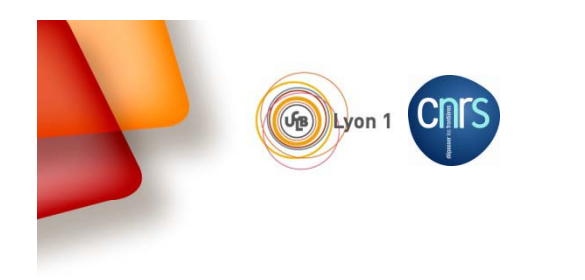

## Contexte

- $\checkmark$ Institut composé de ~250 personnes
- $\checkmark$ 400 postes utilisateurs raccordés dans un même domaine active directory
- $\checkmark$  Mouvement de personnels temporaires important (100/ an) et de nombreux thésards qui raccordent leur portable au réseau de l'établissement (avec des systèmes d'exploitation très éclectiques …)
- $\checkmark$  des visiteurs (à l'époque (2008) sans accès WIFI)

## Dans le cadre d'une nouvelle architecture réseau

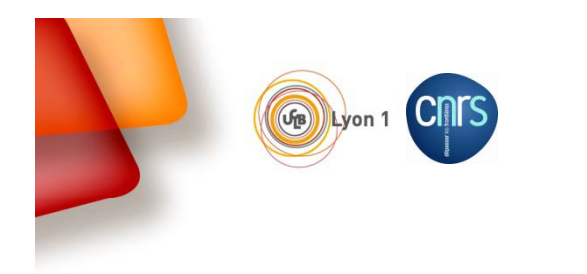

# Objectif j

- > Protéger le SI
- $\triangleright$  Sécuriser l'accès au réseau et affectation automatique dans un VLAN en fonction du profil (personnel/poste utilisateur => quel accès , quel service).

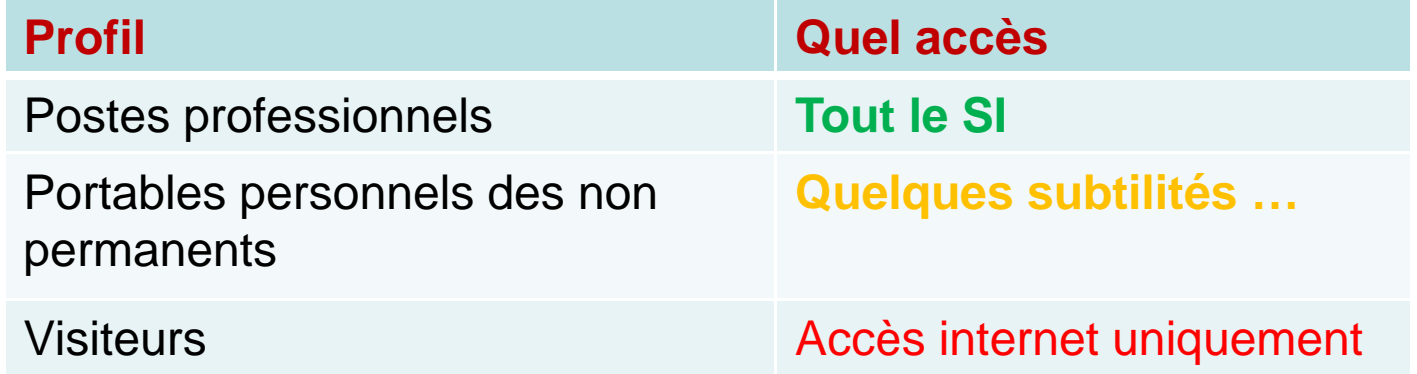

- Limiter l'impact d'un incident de sécurité par le cloisonnement réseau ( (filtrage inter vlan)
- Coût d'exploitation restreint (parc important mais homogène, mouvement de personnels important..)

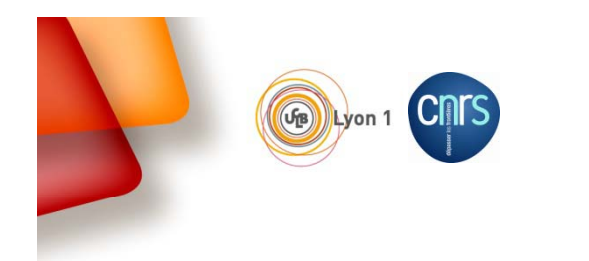

# Solution

## Segmentation réseau (**802.1q**)

 $\Box$  Allocation dynamique dans un VLAN en fonction de l'authentification : **Radius** :centralisation des données d'authentification: une seule base d'utilisateurs, **EAP** extension radius : Extensible Authentification Radius extension du protocole Radius à des types d'authentification plus complexes ((EAP-MD5, EAP-TLS, EAP-TTLS,**EAP-PEAP** )

Login/mot de passe,

Certificat,

Carte à puce ou calculette

**PEAP:** tunnel TLS qui permet l'échange d'attributs/valeurs de manière sécurisée.

Le client est authentifié par l'un des mécanismes classiques (login/mot de passe ou certificat)

\* indépendant du matériel du client Radius,

\* négociation direct avec le « suppliant »

**802.1x** extension radius assure une authentification par port pour l'accès à un réseau.

Filtrage inter vlan

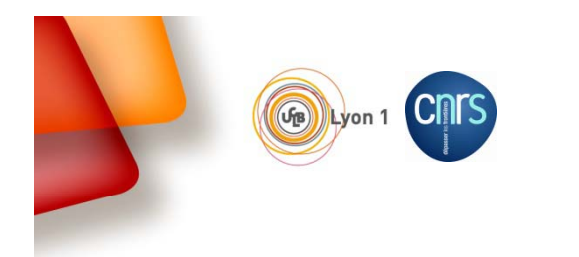

**M.** Sood D Institut de recherches sur la catalyse et l'environnement de Lyon **IRCELYON** 

## Mécanisme (sur le réseau filaire)

- $\checkmark$  Notion de ports contrôlés par une authentification
- $\checkmark$  ports logiques connectés sur un port physique: Le 1er port est le port de contrôle : ouvert/fermé, Le 2<sup>ème</sup> port est toujours ouvert, ne laisse passer que du 802.1x, il sert à la négociation.

**Système à h le** contrôleur: **Le serveur authentifier d' h ifi i d'authentification « supplicant » équipement réseau « serveur Radius »**

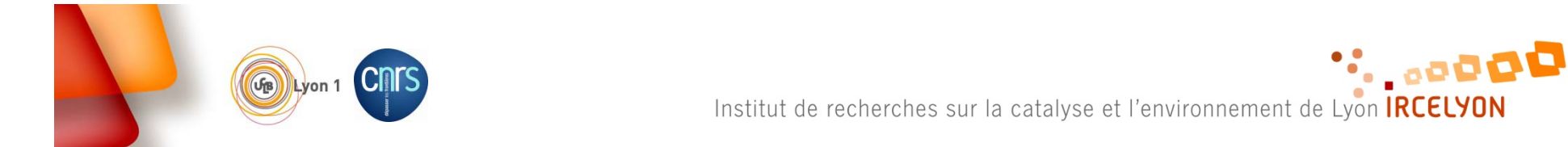

## Mécanisme (suite)

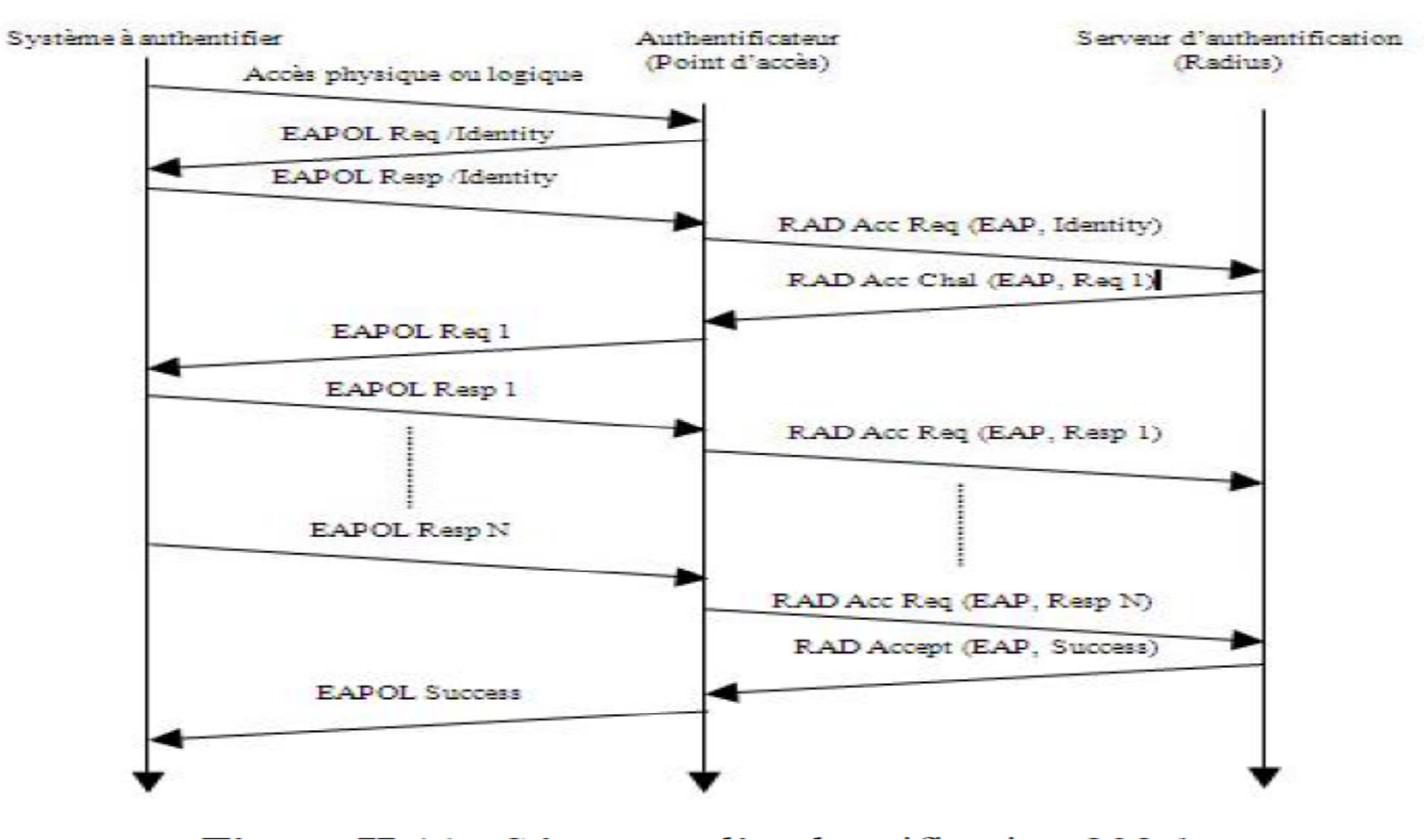

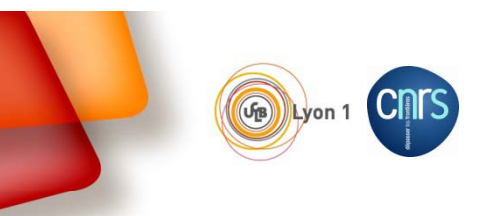

**Messed** Institut de recherches sur la catalyse et l'environnement de Lyon **IRCELYON** 

# Détail de la solution : équipement réseau (Alcatel)

### **é D éfinition VLAN**  $\blacktriangleright$

vlan 1762 enable name "utilisateurs" vlan 1762 authentication enablevlan 1764 enable name "visiteur"

### $\blacktriangleright$ **Définition des serveurs radius (je définie un type d'authentification: « Radius »)**

aaa radius-server "poseidon domaine fr" host 134 214 x y key password retransmit 3 timeout 2 auth-port 1812 acct-port 1813

### $\blacktriangleright$ **Activation de l'authentification du serveur Radius poseidon**

aaa authentication 802.1x "poseidon.domaine.fr"

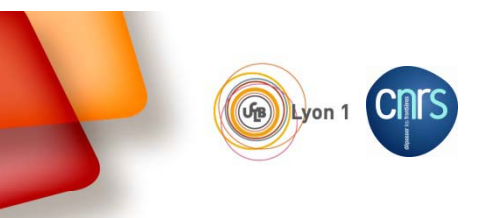

V. Sood0 Institut de recherches sur la catalyse et l'environnement de Lyon **IRCELYON** 

## Détail de la solution : équipement réseau (Alcatel)

**Par défaut, les ports des switches sont dans le réseau visiteur (guest vlan)** lan 1764 port default 1/3 équipement réseau (Alcatel)<br>Par défaut, les ports des switches sont dans le réseau visiteur (guest<br>vlan 1764 port default 1/3

## **Activation du 802.1x**

vlan port mobile 1/3 vlan port  $1/3$  802.1x enable

## **Et …**

802.1x 1/3 direction both port-control auto quiet-period 60 tx-period 30 supp-timeout 30 server-timeout 30 max-re q 2 re-auth period 3600 no reauthentication 802.1x 1/3 captive-portal session-limit 12 retry-count 3 802.1x 1/3 captive-portal inactivity-logout disable 802.1x 1/3 supp-polling retry 2 802.1x 1/3 supplicant policy authentication pass group-mobility default-vlan fail vlan 1764 block (on négocie l'authentification et en cas d'echec …) 802.1x 1/3 non-supplicant policy default-vlan (si l'équipement ne demande pas a être authentifié)  $802.1 \times$  1/3 captive-portal policy authentication pass default-vlan fail block

### 26/06/2014

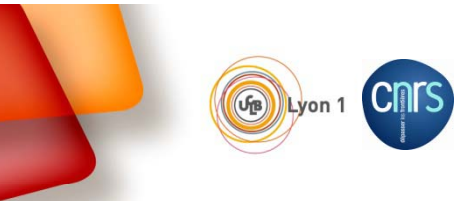

\*\*........ Institut de recherches sur la catalyse et l'environnement de Lyon **IRCELYON** 

## Détail de la solution : server Radius(NPS) 1/2

 $\blacktriangleright$  **Définition des clients Radius** (l'ensemble des commutateurs qui demandent une authentification radius) (secret partagé)

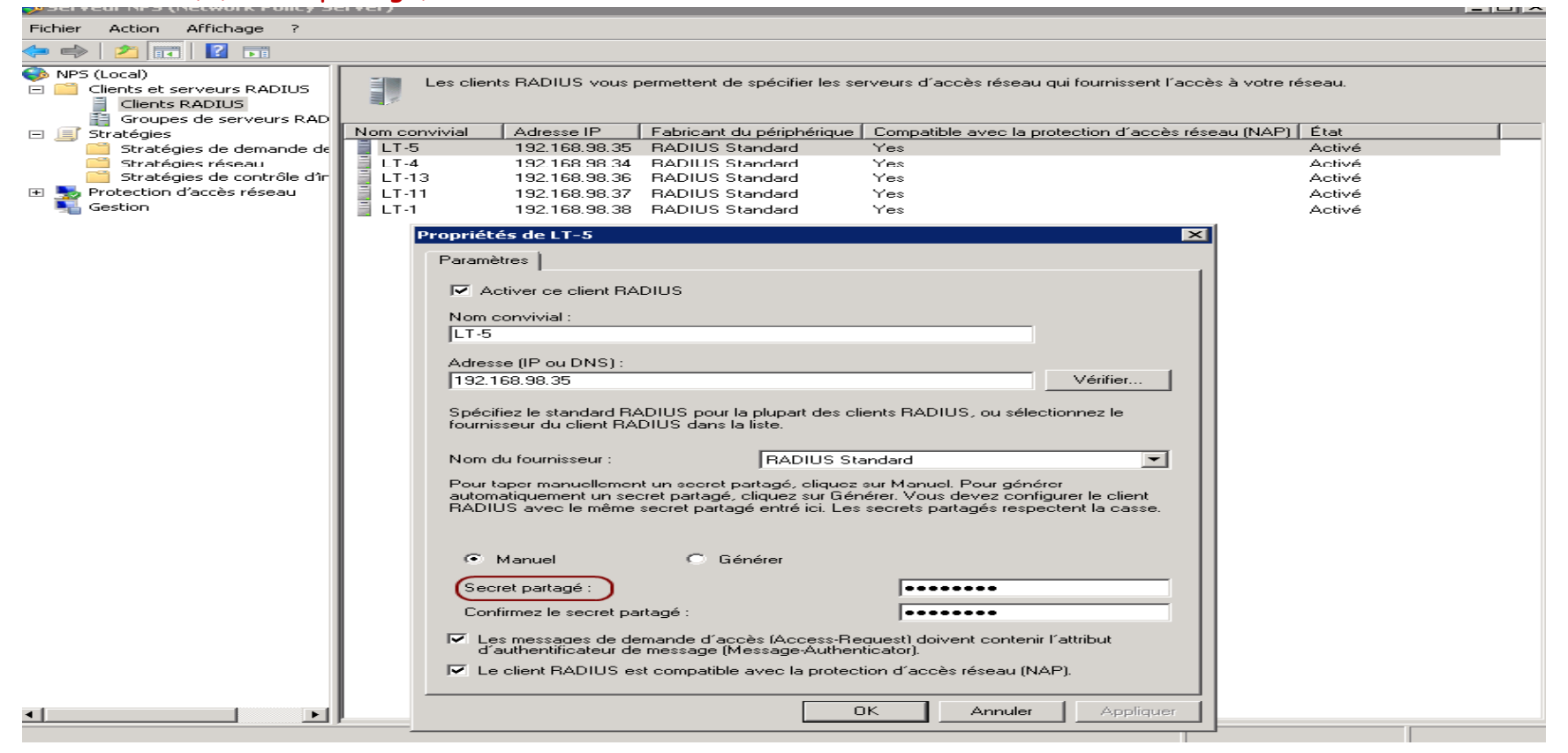

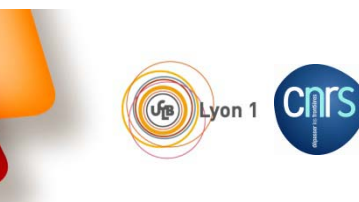

 $\mathcal{L}_{\text{e}}$  and  $\mathbf{O}$ Institut de recherches sur la catalyse et l'environnement de Lyon **IRCELYON** 

## Détail de la solution : partie server Radius(NPS) 2/2

### $\blacktriangleright$ **Définition des stratégies**

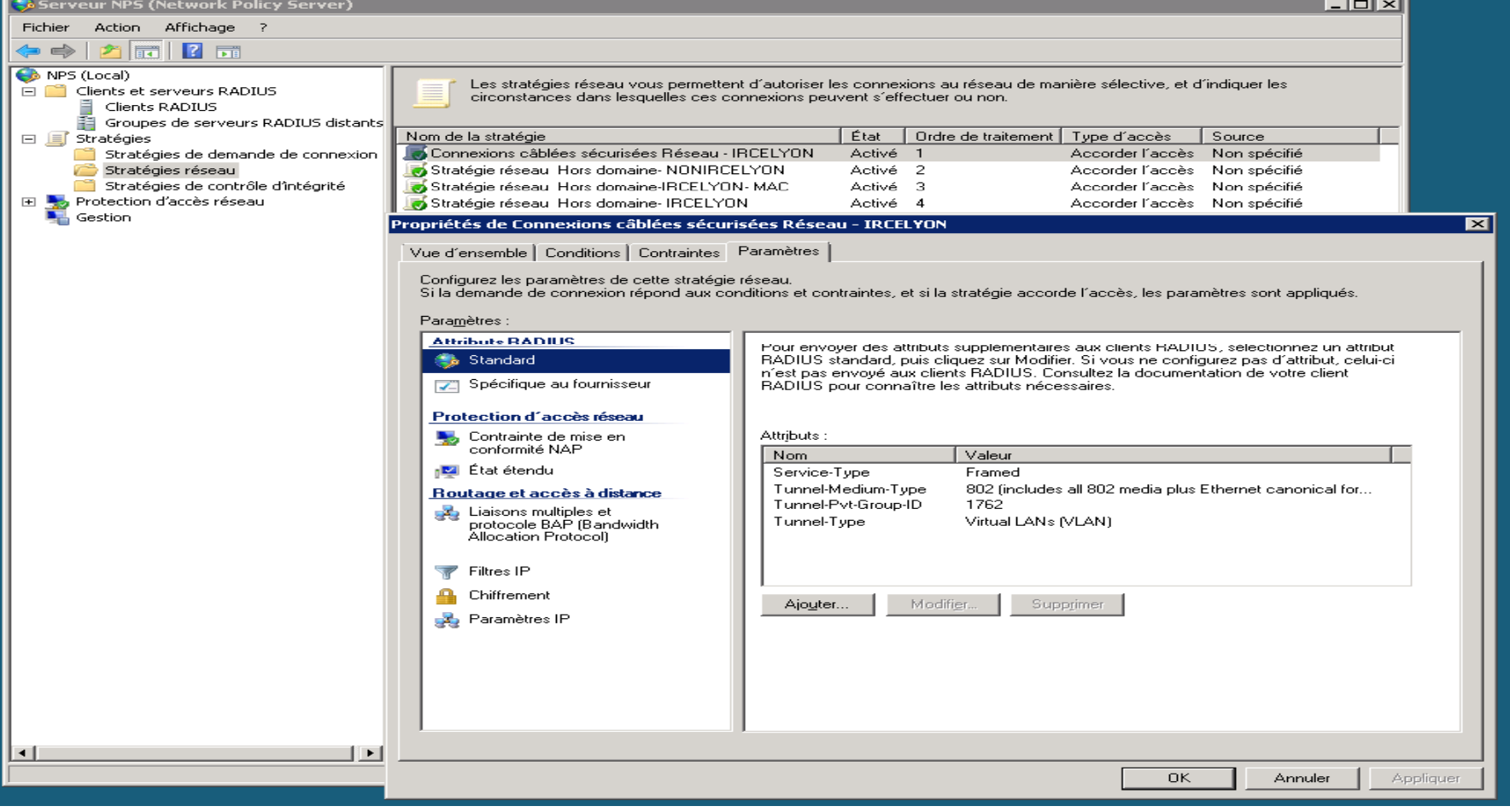

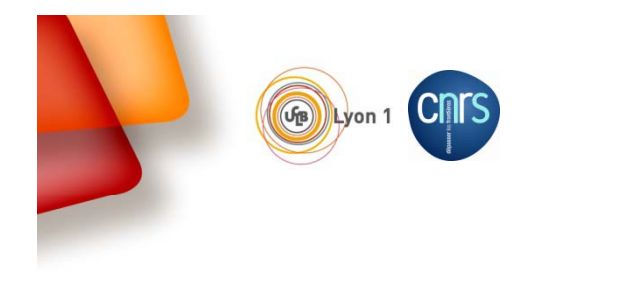

# Détail de la solution : les clients

## **PEAP th tifi ti tifi t PEAP: authentification avec certifica**

- $\blacktriangleright$  La gestion des certificats est réalisé grâce à la mise en service d'une autorité de certification interne.
- $\blacktriangleright$  Le déploiement se fait soit par le domaine active directory (postes en domaines) soit https://autorité\_de\_certification/cetsrv pour les autres

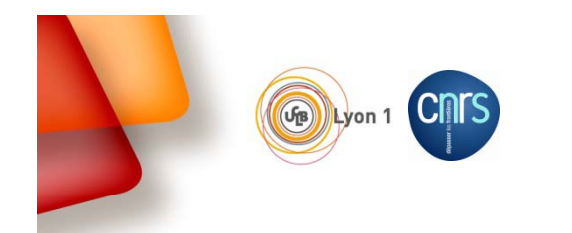

 $\mathcal{L}_{\text{coop}}$ Institut de recherches sur la catalyse et l'environnement de Lyon **IRCELYON** 

# Bilan du contrôle d'accès sur le réseau filaire

- > Objectif de réduire les coûts d'exploitation atteint
- Le contrôle d'accès ca peut aussi servir pour..:
	- Un contrôle d'accès selon une plage horaire,
	- $\Box$  Un contrôle d'accès selon un système d'exploitation : par exemple : depuis l'arrêt de la maintenance XP , utilisation de radius pour confiner ces postes dans un vlan d'adresses IP privées.
- *Et un bon entrainement pour se préparer aux nouveaux usages nomadismes et BYOD (Smartphones, Tablettes)* 
	- Contrôle d'accès pour l'accès au Wifi,
	- Délégation d'authentification (Eduroam) Nos chercheurs en déplacement … Les chercheurs accueillis au sein de l'établissement

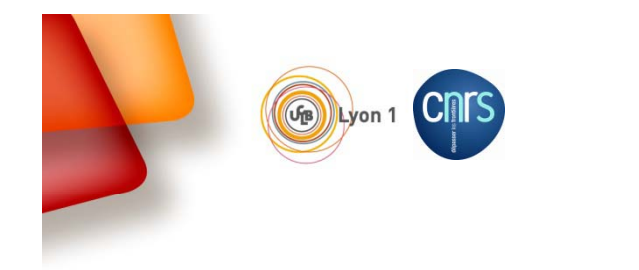

# Contrôle d'accès au réseau Wifi

## objectif du serveur Radius:

- Authentifier les équipements professionnels utilisant une connexion Wifi,
- Authentifier les équipements personnels (BYOD : tablettes et smartphones, .. à une époque …où on avait rien compris ;-)
- Déléguer l'authentification de nos visiteurs au serveur Radius de leur établissement d'origine via Eduroam.

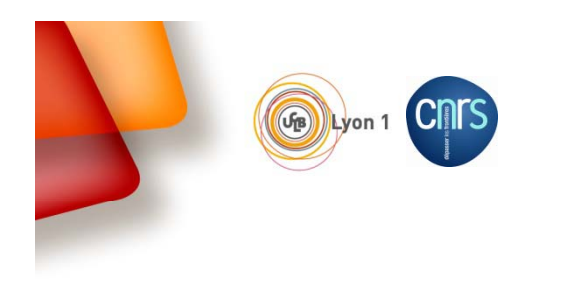

## Eduroam

### Architecture

Chaque établissement raccorde son ou ses serveurs RADIUS au serveur proxy national (doublé) à qui il délègue toute demande d'authentification qui n'est pas de son ressort. Le serveur national remonte au serveur européen toutes les demandes ne concernant aucun des établissements français. Ces requêtes sont alors acheminées vers le bon pays puis l'établissement concerné. Les réponses suivent le chemin inverse.

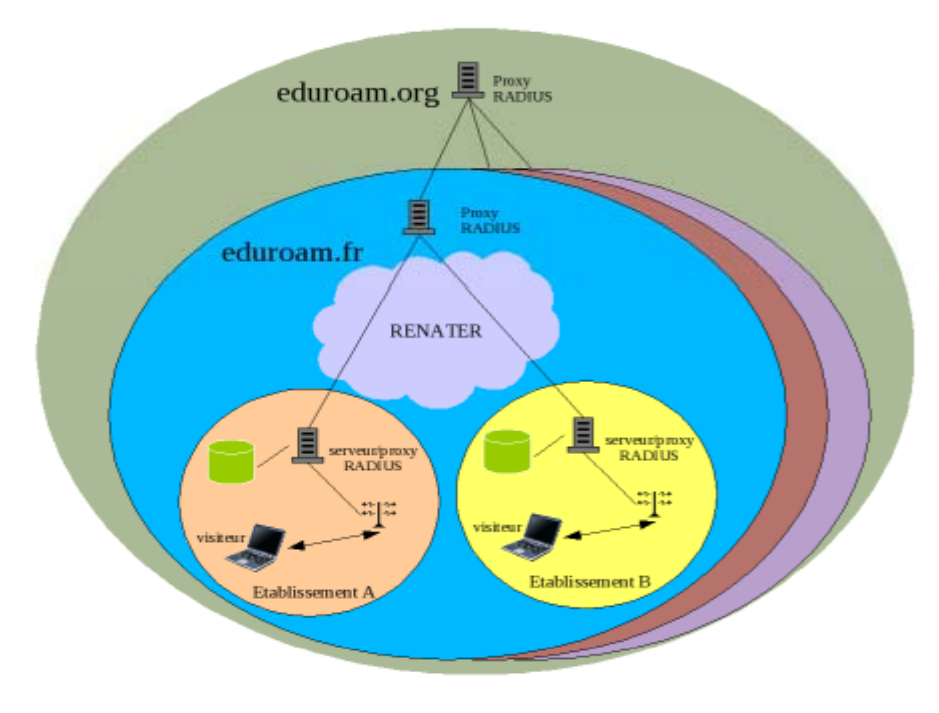

26/06/2014

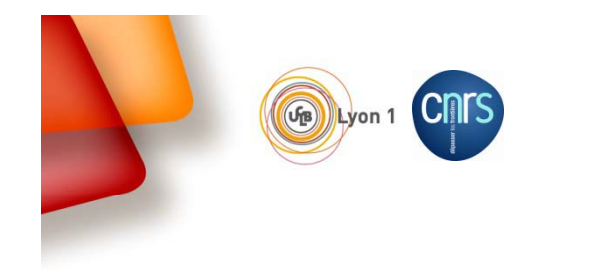

Institut de recherches sur la catalyse et l'environnement de Lyon **IRCELYON** 

## Configuration serveur Radius (NPS)

**Définition des clients radius nationaux** (et locaux : contrôleur de bornes WiFI)

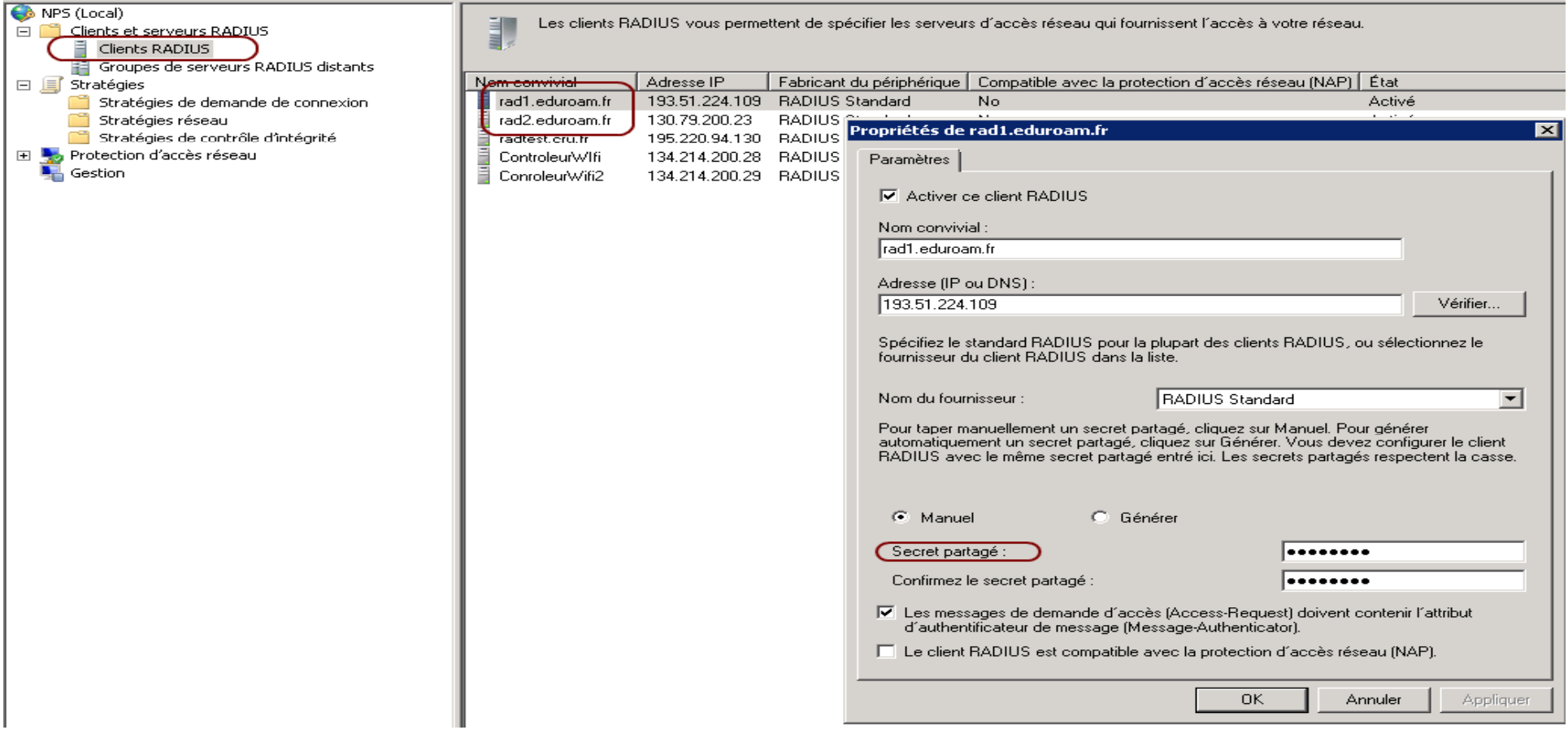

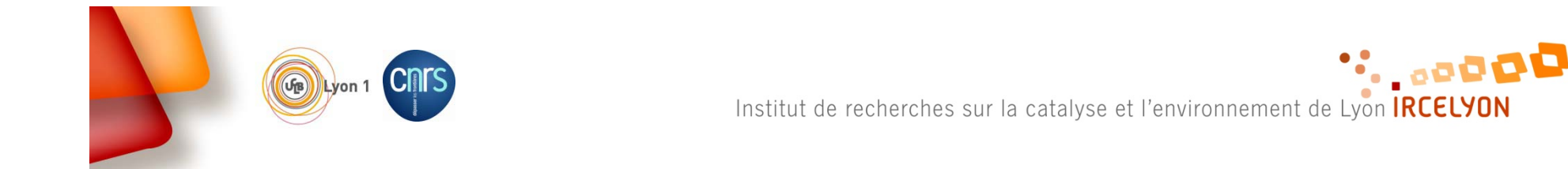

# Configuration serveur Radius (NPS)

Stratégies de demande de connexion: nos utilisateurs avec leur **équipement personnel**  (Smartphone, Tablette)

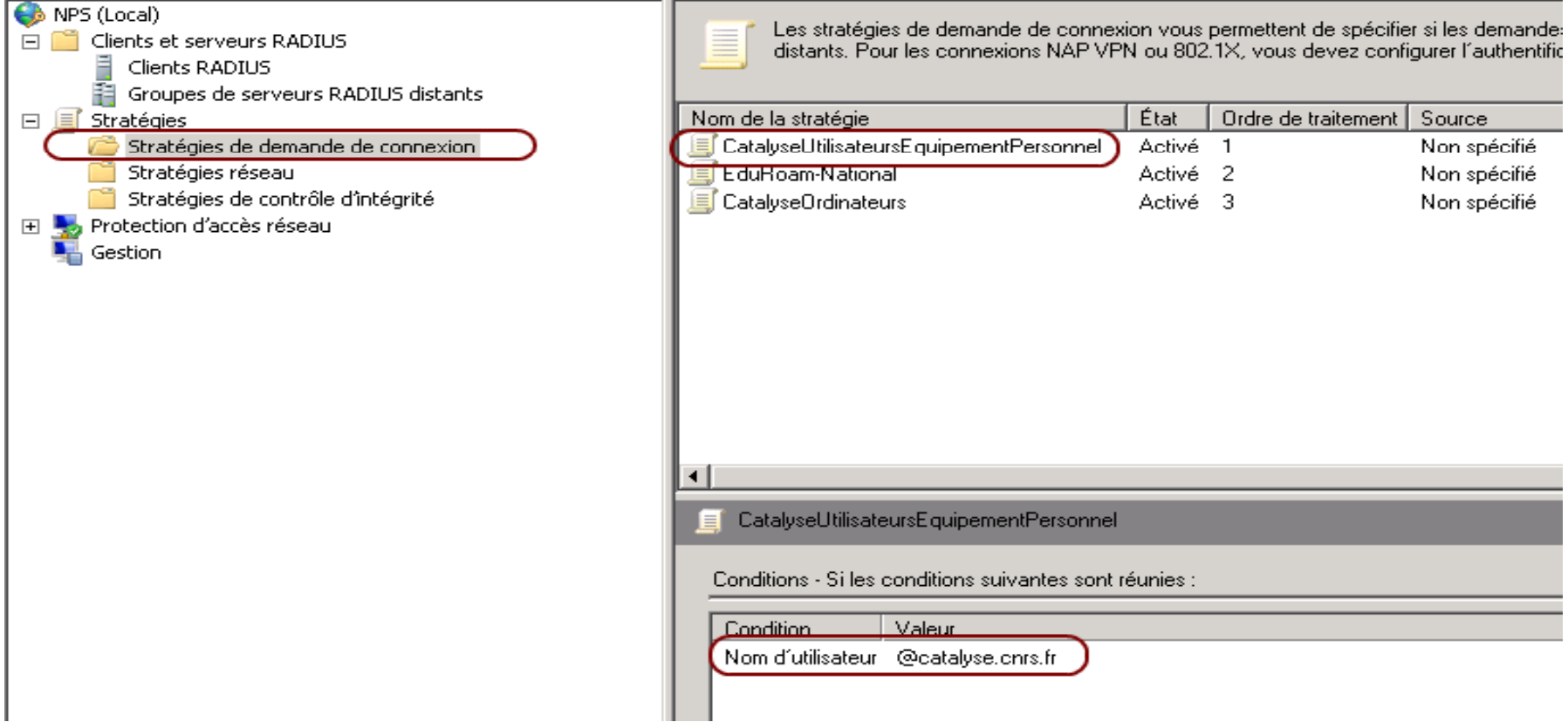

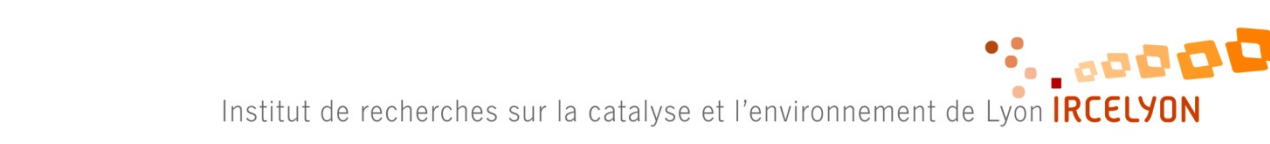

## Configuration serveur Radius (NPS)

Stratégies de demande de connexion: **Les visiteurs « membre d'eduroam » ,**  connexion **d eduroam** La demande est transférée *…*

Lyon 1

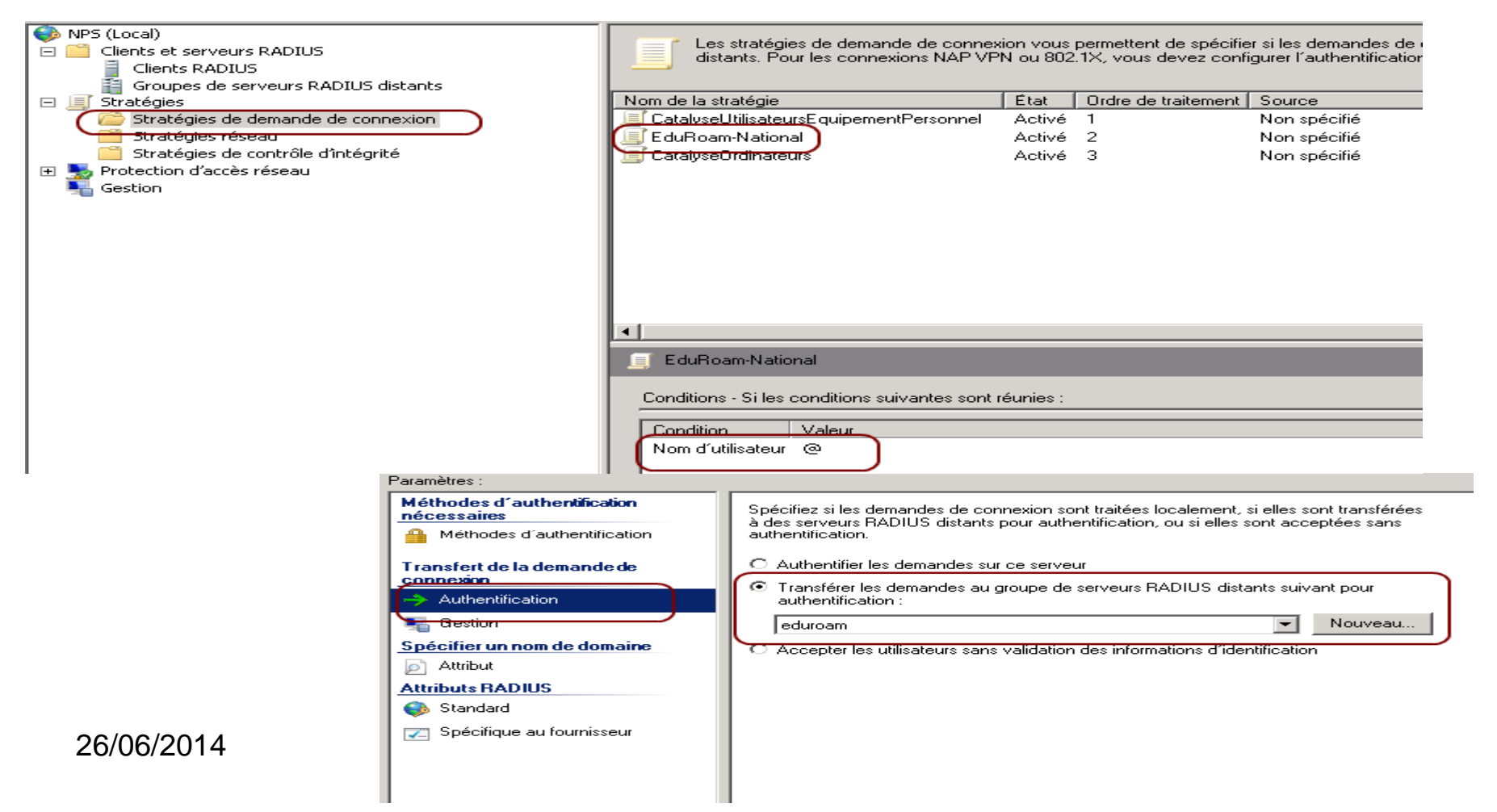

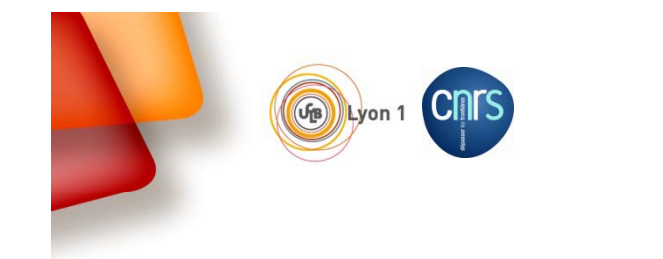

\*\*......... Institut de recherches sur la catalyse et l'environnement de Lyon **IRCELYON** 

# Configuration serveur Radius (NPS)

## Stratégies de demande de connexion: **les équipements propriétés de l'institut**

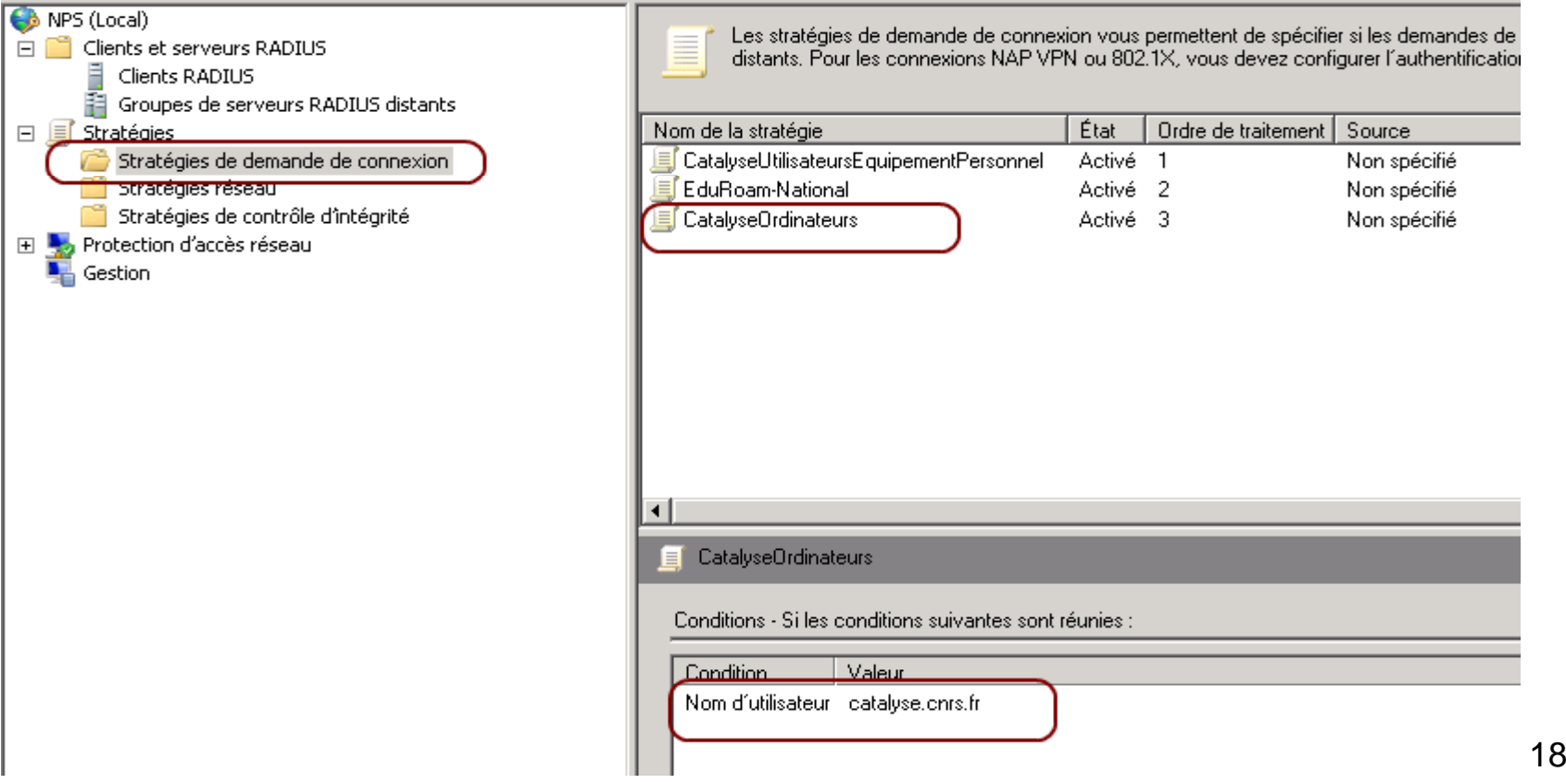

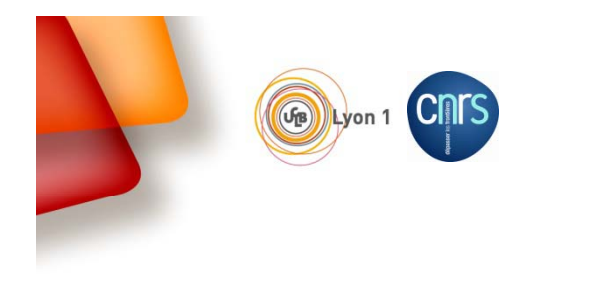

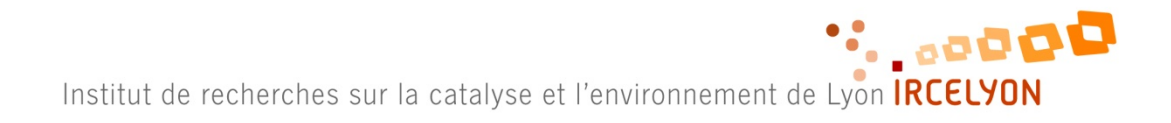

# Configuration serveur Radius (NPS)

Stratégies Réseau .. On peut affiner

### NPS (Local) Clients et serveurs RADIUS ements of surrouts remotes<br>■ Clients RADIUS<br>■ Groupes de serveurs RADIUS distants  $\mathbf{E}$  Stratégies Stratégies de demande de connexion

Stratégies réseau Stratégies de contrôle d'intégrité **Contract de la Contracte<br>La Gestion**<br>La Gestion

Les stratégies réseau vous permettent d'autoriser les connexions au réseau de manière sélective, et d'indiquer les circonstances d ≣ ou non.

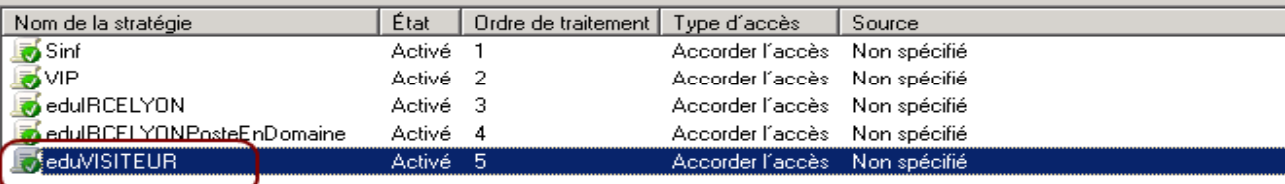

### $\overline{\mathbf{E}}$  eduVISITEUR

Conditions - Si les conditions suivantes sont réunies :

Condition  $\overline{\phantom{a}}$  Valeur

Type de port NAS Sans fil - IEEE 802.11

### Paramètres - Les paramètres suivants sont appliqués :

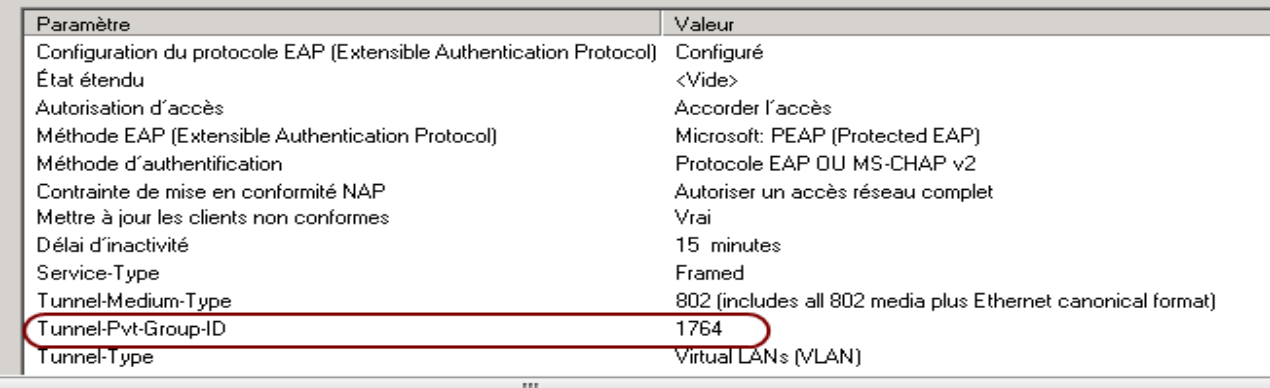

### NPS (Local) Les stratégies réseau vous permettent d'autoriser les connexions au réseau de manière sélective, et d'indiquer les circonstances dans lesquelles ces conn ≣ □ □ Clients et serveurs RADIUS ou non. Ē Clients RADIUS Groupes de serveurs RADIUS distants État Ordre de traitement | Type d'accès Nom de la stratégie Source  $\Box$  Stratégies L<mark>ay</mark> Sinf Stratégies de demande de connexion Activé 1 Accorder l'accès Non spécifié Stratégies réseau **M**VIP Activé 2 Accorder l'accès Non spécifié Stratégies de contrôle d'intégrité ForedulRCELYON Activé 3 Accorder l'accès Non spécifié Fl Crotection d'accès réseau edulRCELYONPosteEnDomaine Activé 4 Accorder l'accès Non spécifié **Sestion B**eduVISITEUR Activé 5 Accorder l'accès Non spécifié edulRCELYON Conditions - Si les conditions suivantes sont réunies Condition Valeur Type de port NAS Sans fil - IEEE 802.11 Groupes d'utilisateurs CATALYSE IRC\Utilisa, du domaine (tablettes, smartphone) Paramètres - Les paramètres suivants sont appliqués : Paramètre Valeur Configuration du protocole EAP (Extensible Authentication Protocol) Configuré État étendu  $\langle \text{Video} \rangle$ Autorisation d'accès Accorder l'accès Méthode EAP (Extensible Authentication Protocol) Microsoft: PEAP (Protected EAP) Méthode d'authentification Protocole EAP OU MS-CHAP v1 OU MS-CHAP v2 Contrainte de mise en conformité NAP Autoriser un accès réseau complet Mettre à jour les clients non conformes Vrai  $\Box$  Délai d'inactivité de la commune de la commune de la commune de la commune de la commune de la commune de la commune de la commune de la commune de la commune de la commune de la commune de la commune de la commune d Service-Type Framed Tunnel-Medium-Type 802 (includes all 802 media plus Ethernet canonical format) Tunnel-Pyt-Group-ID 1764

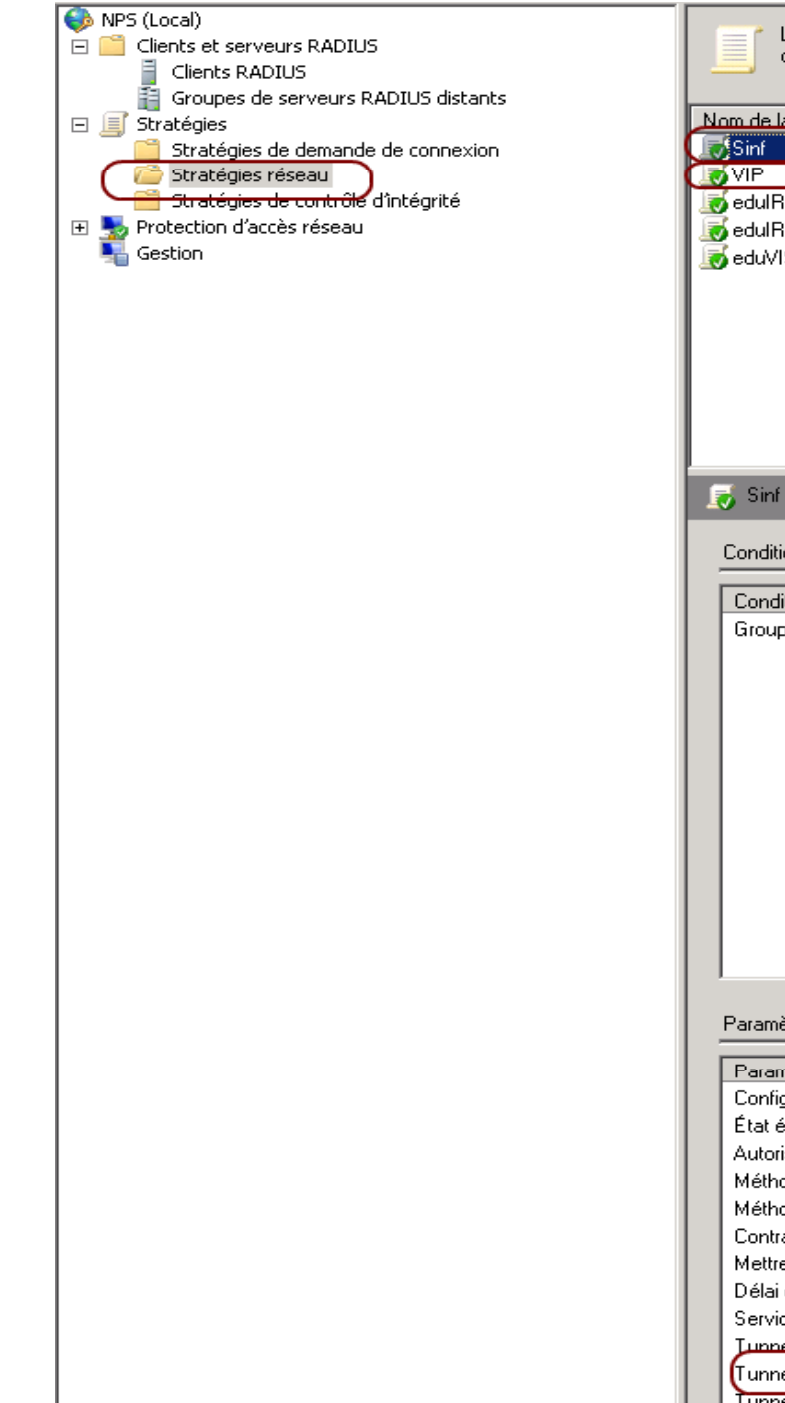

Les stratégies réseau vous permettent d'autoriser les connexions au réseau de manière sélective, et d'indiquer les circonstances dans lesq ou non.

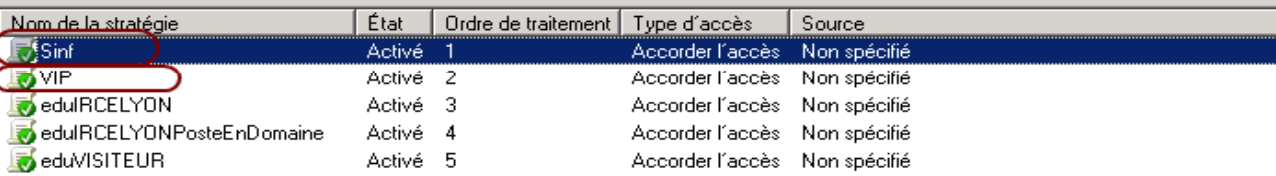

Conditions - Si les conditions suivantes sont réunies :

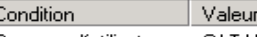

Groupes d'utilisateurs CATALYSE\_IRC\sinf

### Paramètres - Les paramètres suivants sont appliqués :

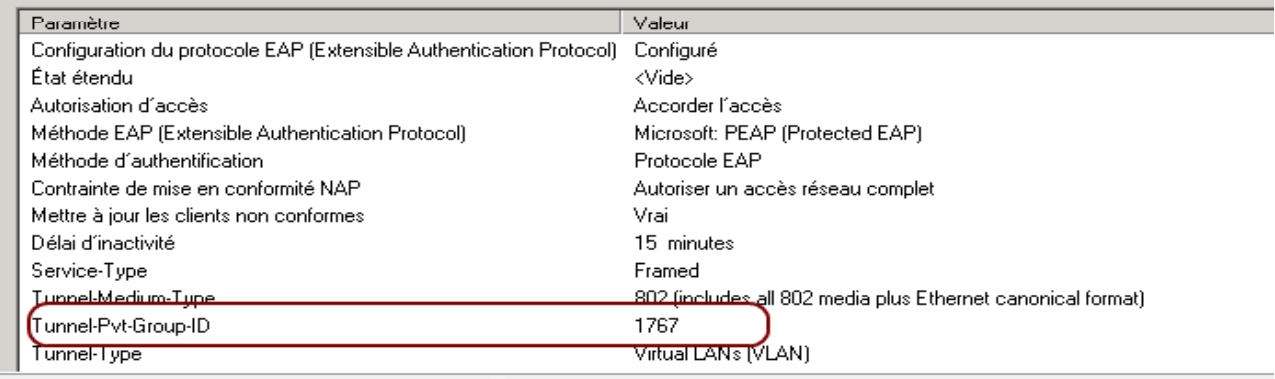

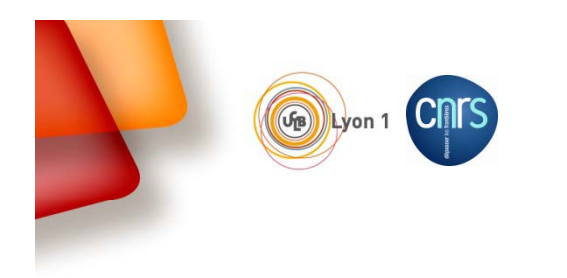

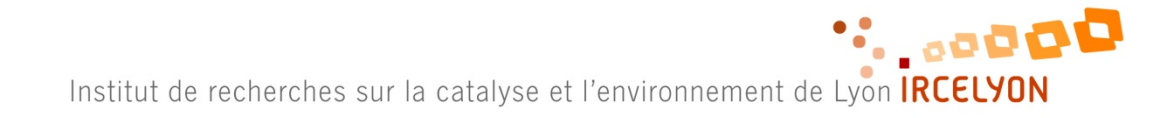

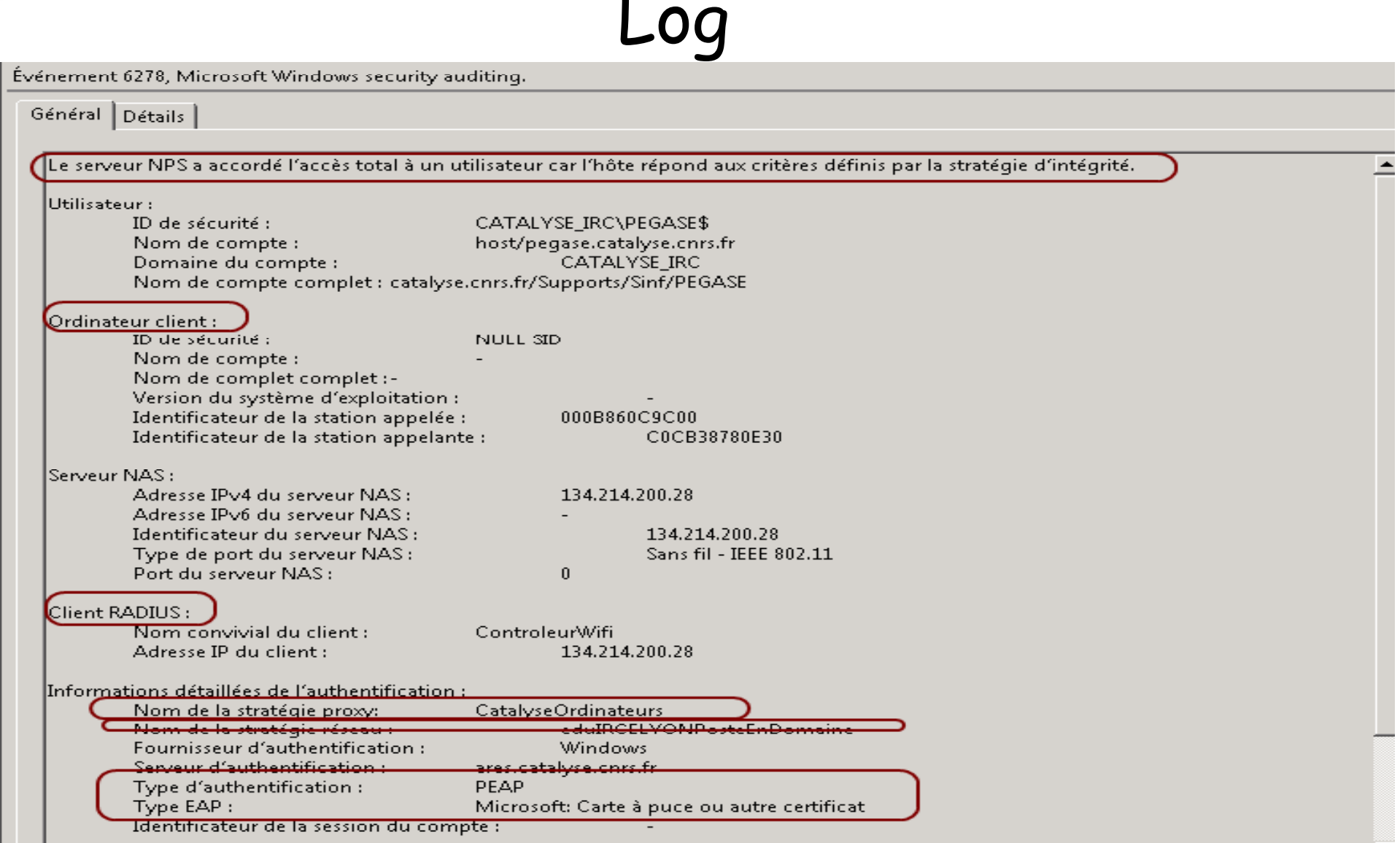